# **Index**

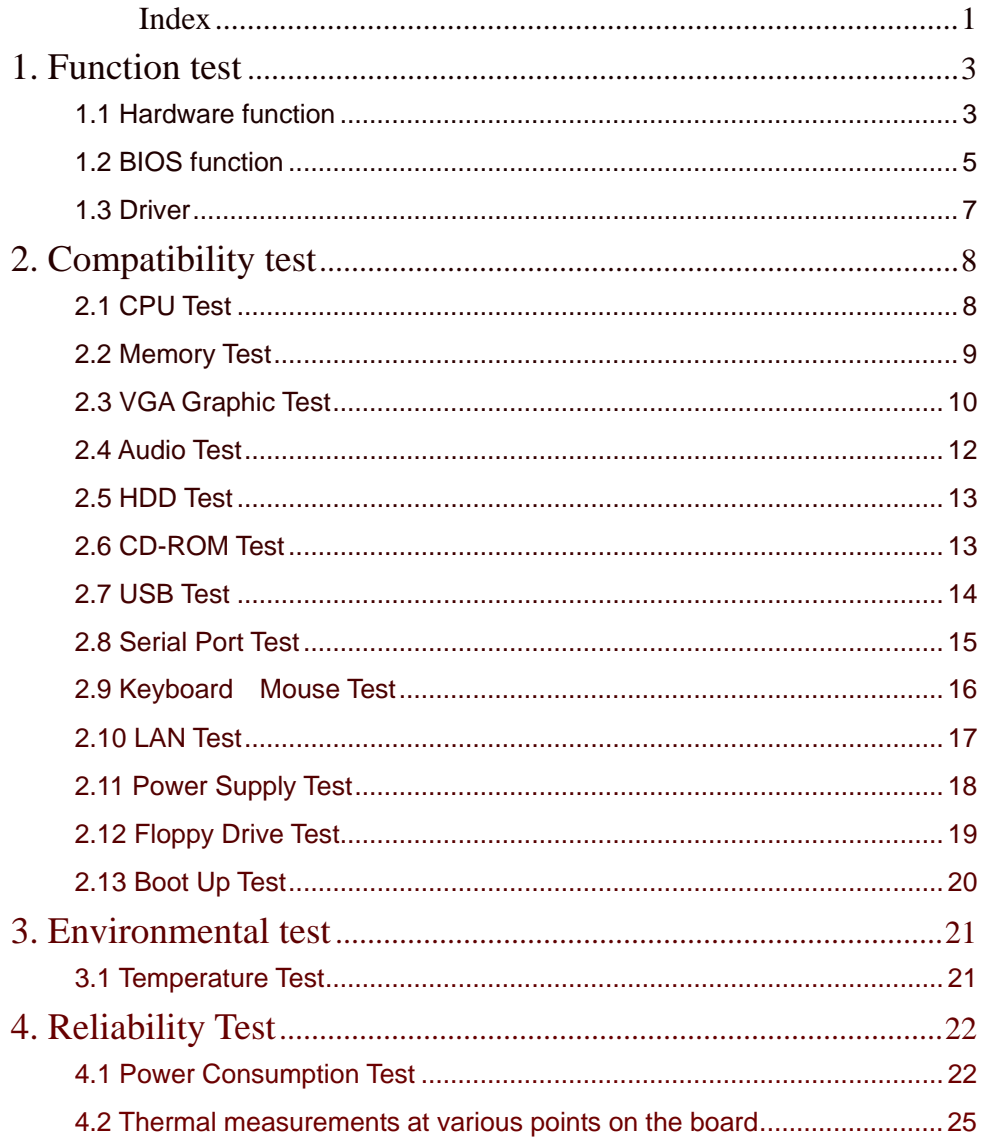

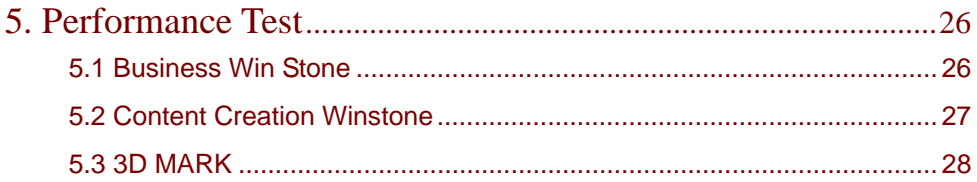

# **1. Function test**

# **1.1 Hardware function**

## **Base Function Test**

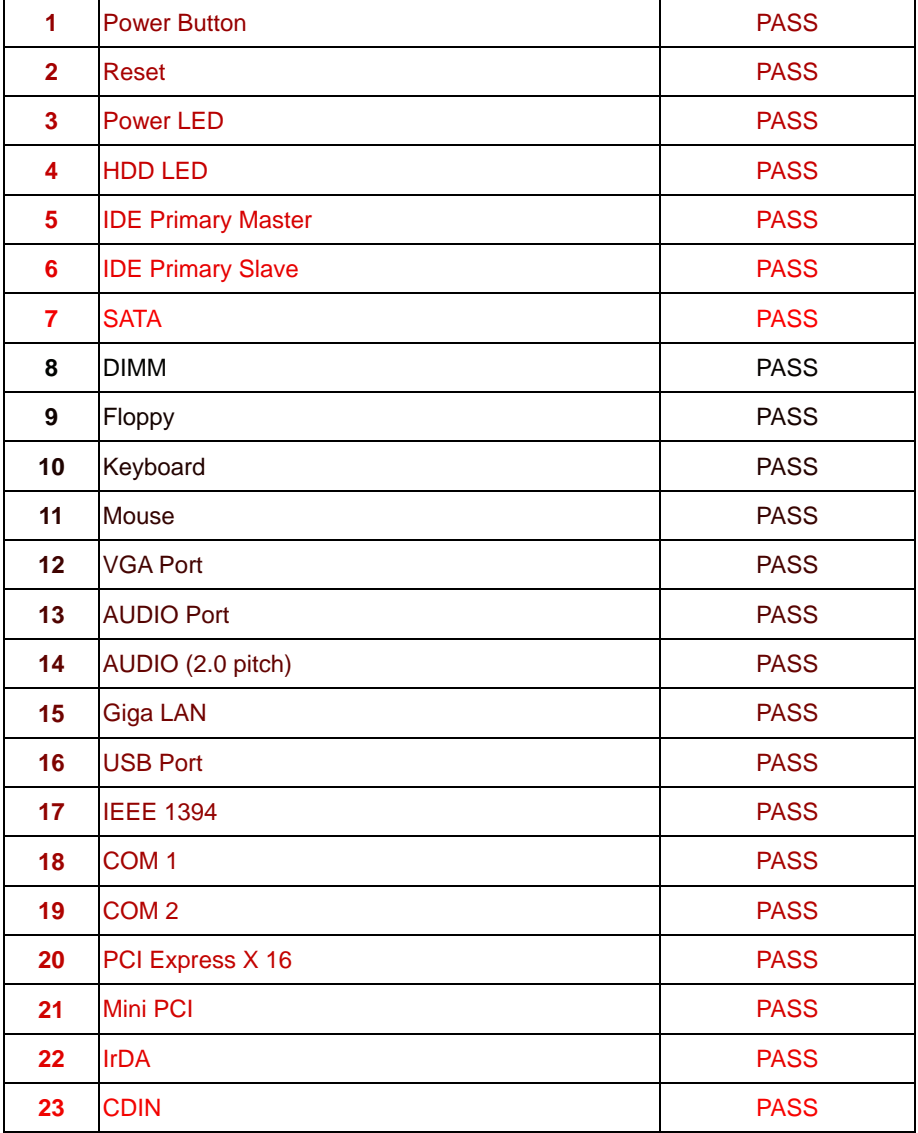

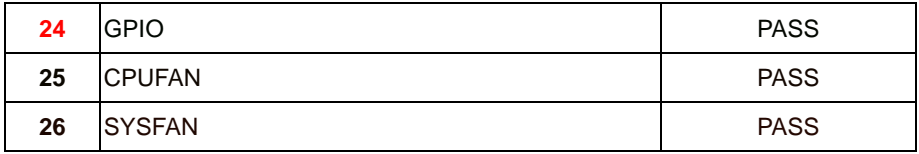

#### **Jumper**

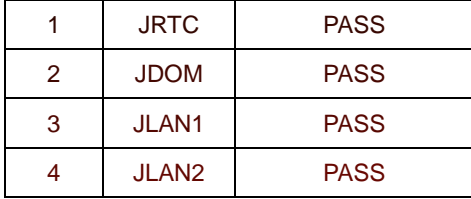

# **1.2 BIOS function**

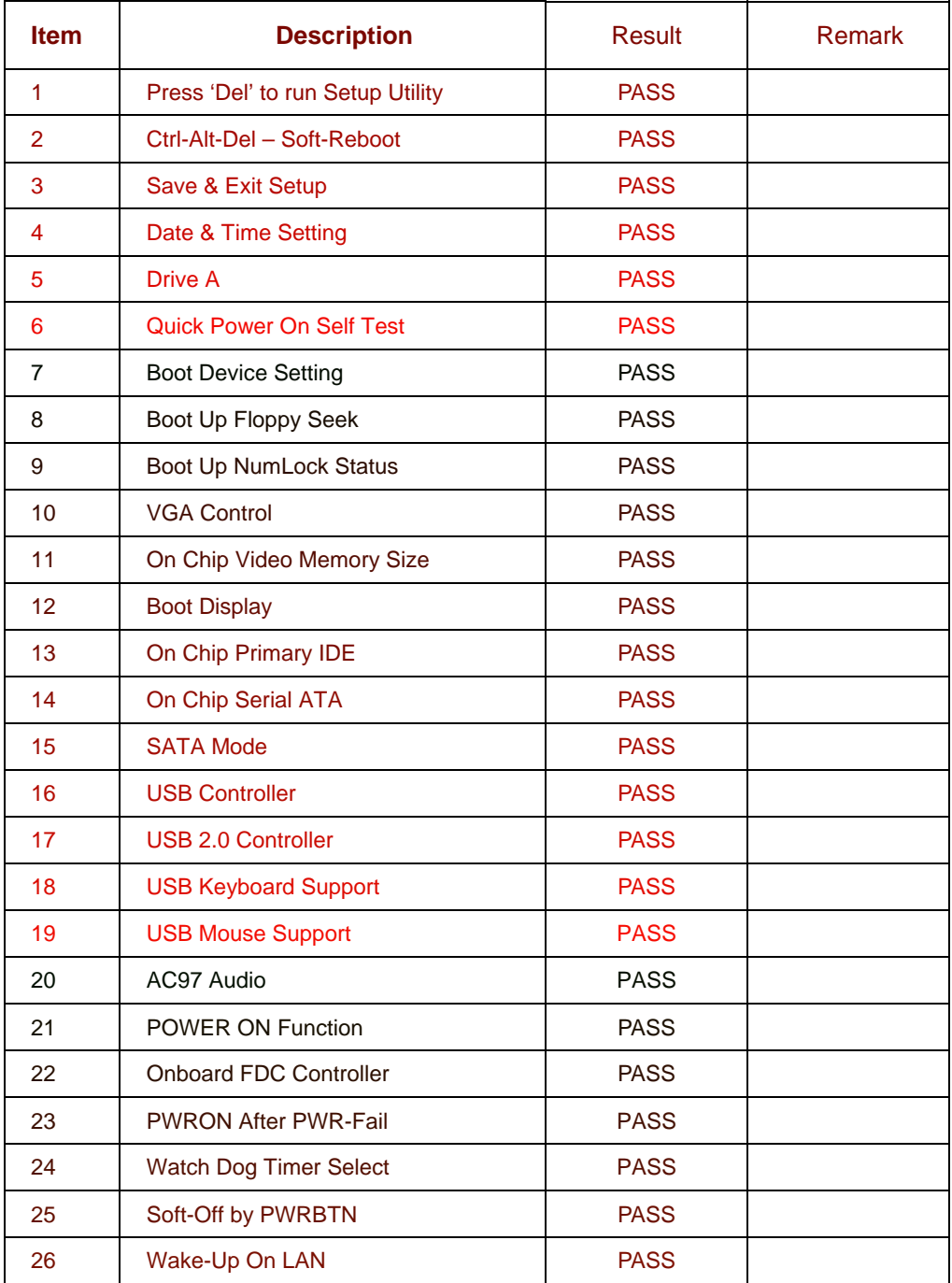

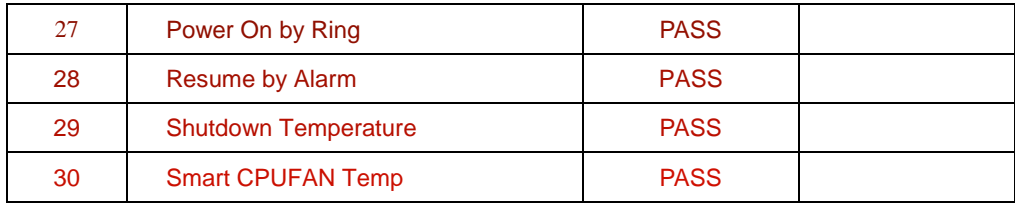

# **1.3 Driver**

#### **1. Windows 2000 Driver Test**

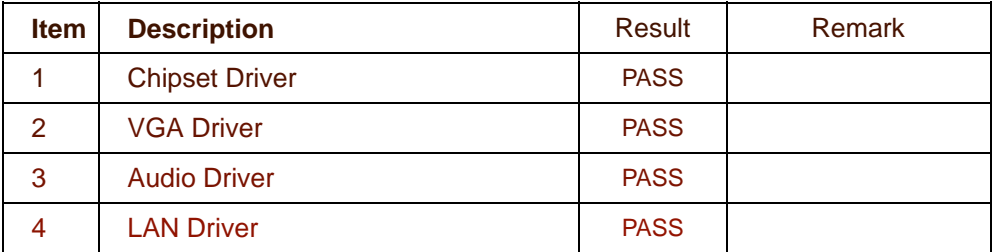

#### **2. Windows Server 2000 Driver Test**

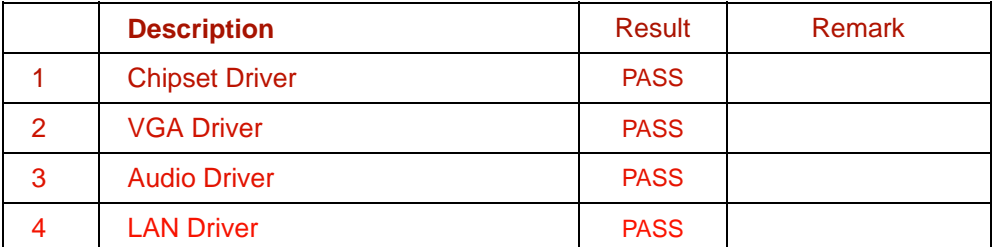

## **3. Windows XP Driver Test**

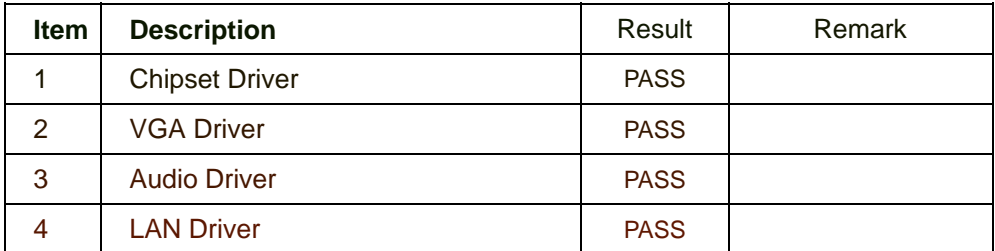

#### **4. Windows Server 2003 Driver Test**

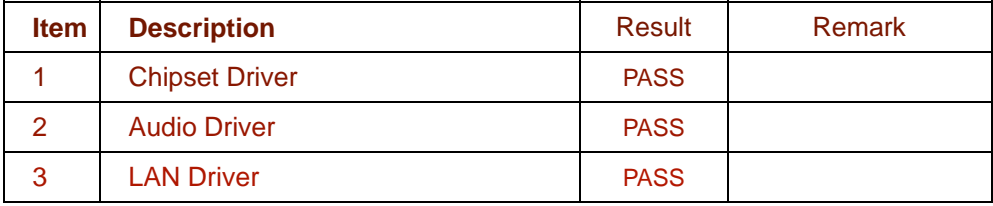

# **2. Compatibility test**

# **2.1 CPU Test**

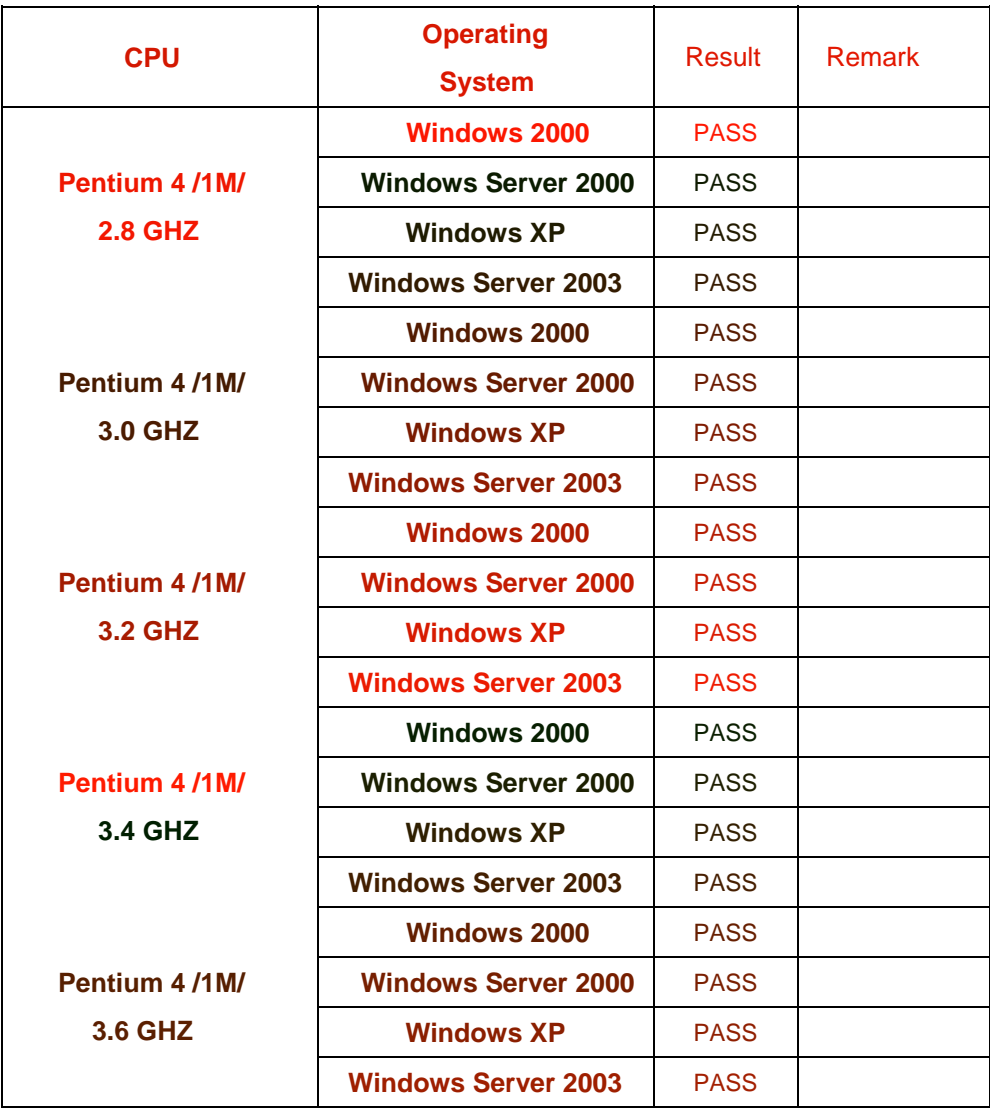

# **2.2 Memory Test**

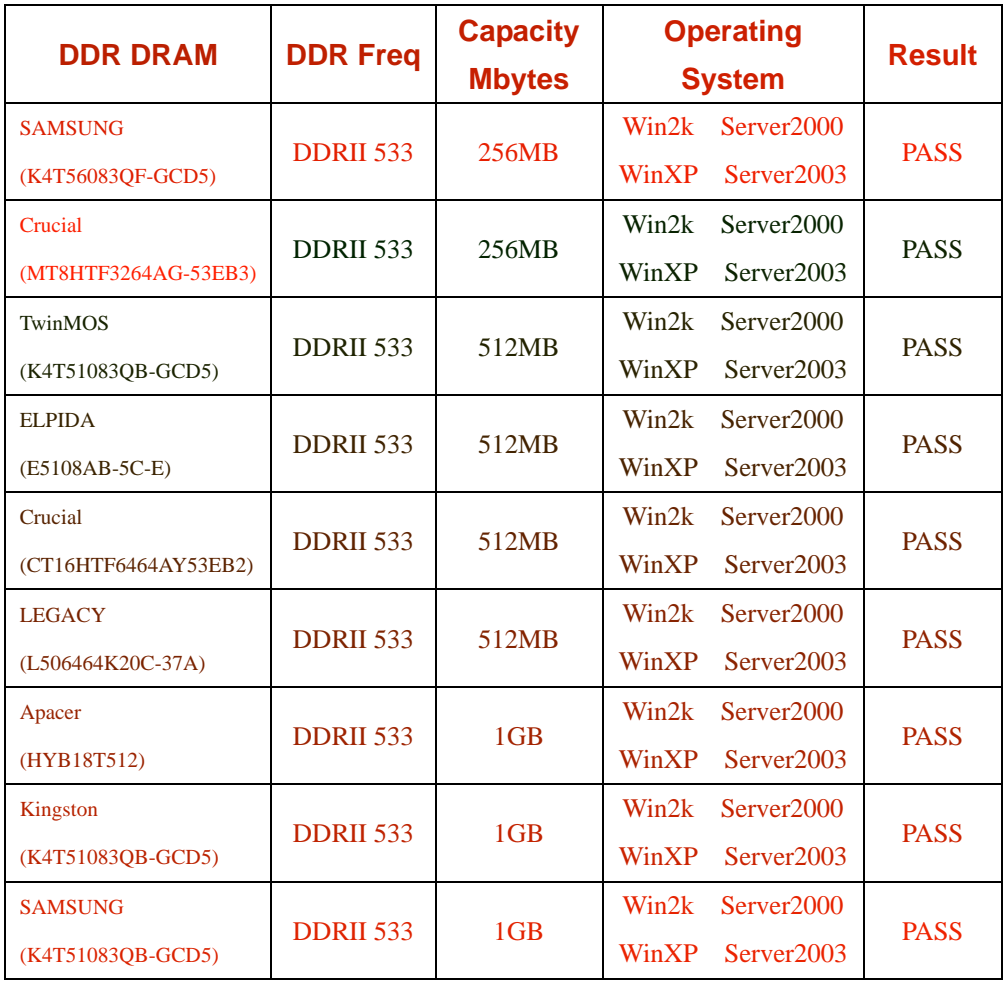

# **2.3 VGA Graphic Test**

## **1. Windows 2000**

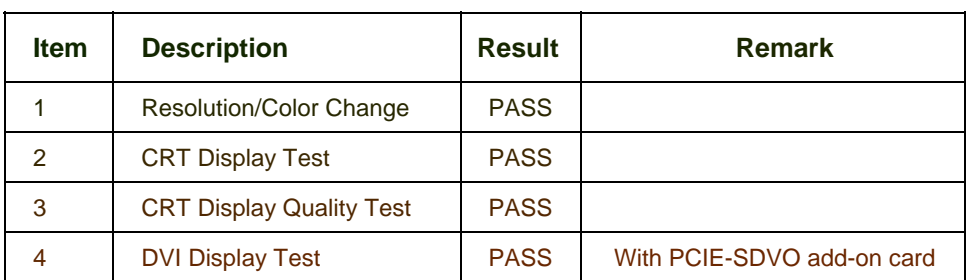

#### **2. Windows Server 2000**

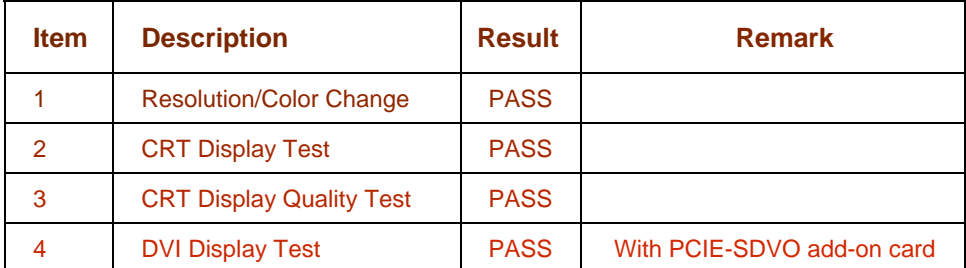

#### **3. Windows XP**

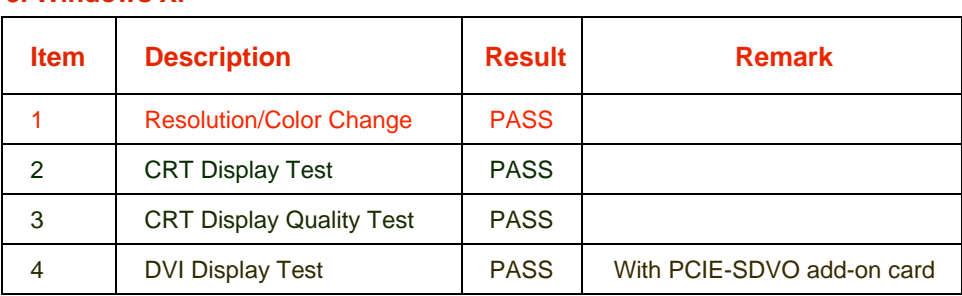

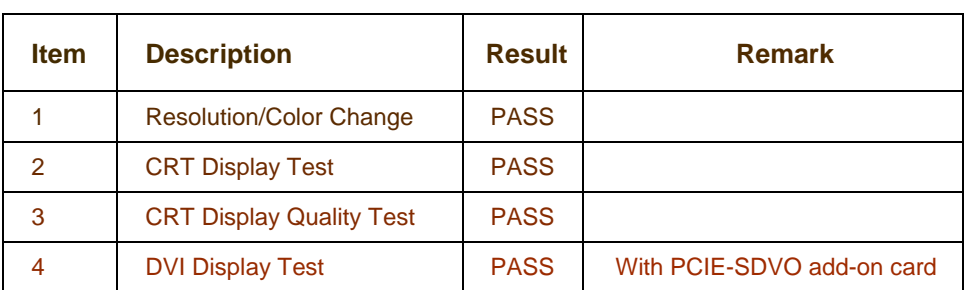

## **PCI Express VGA Card**

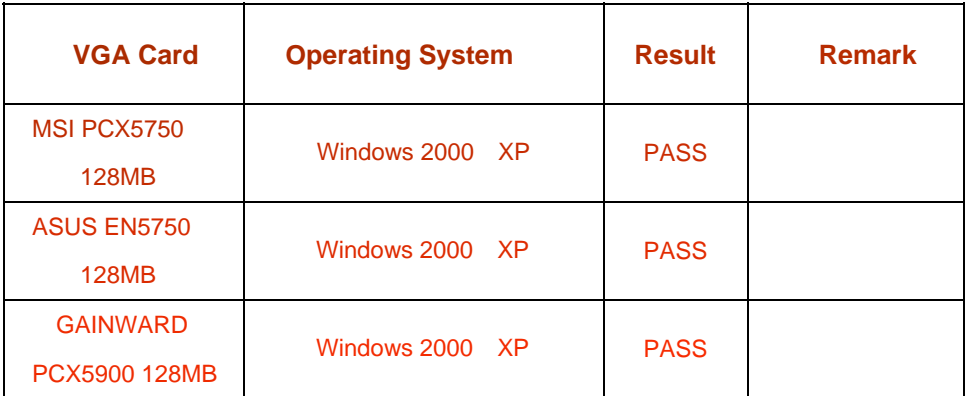

# **2.4 Audio Test**

#### **1. Windows 2000**

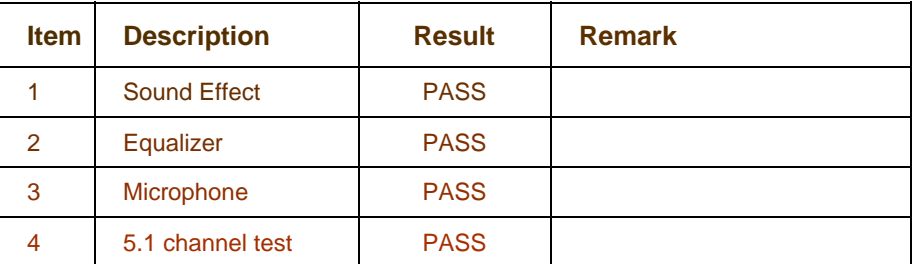

### **2. Windows Server 2000**

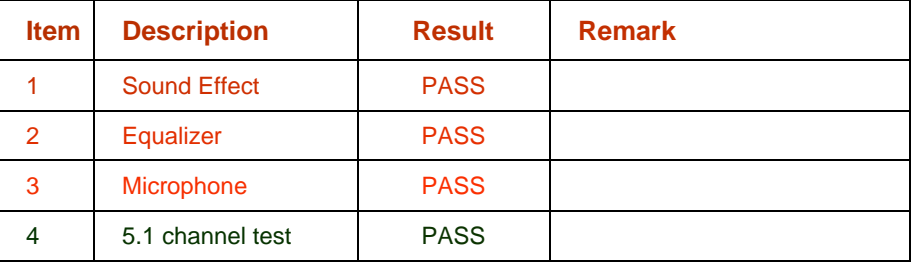

#### **3. Windows XP**

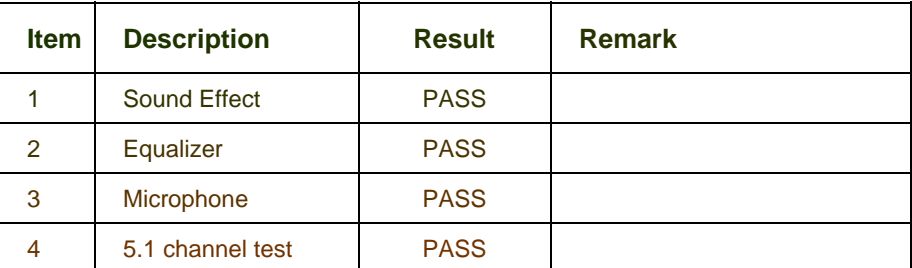

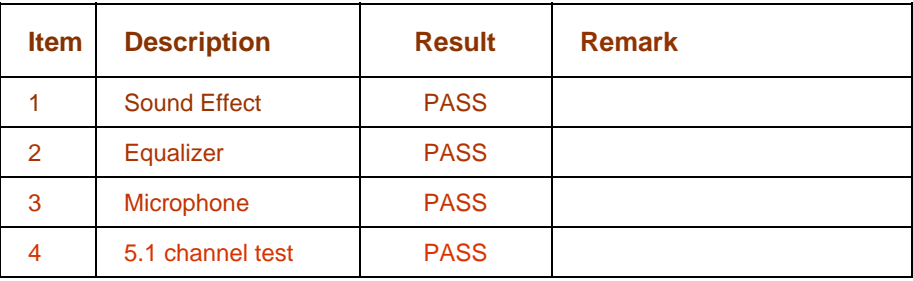

# **2.5 HDD Test**

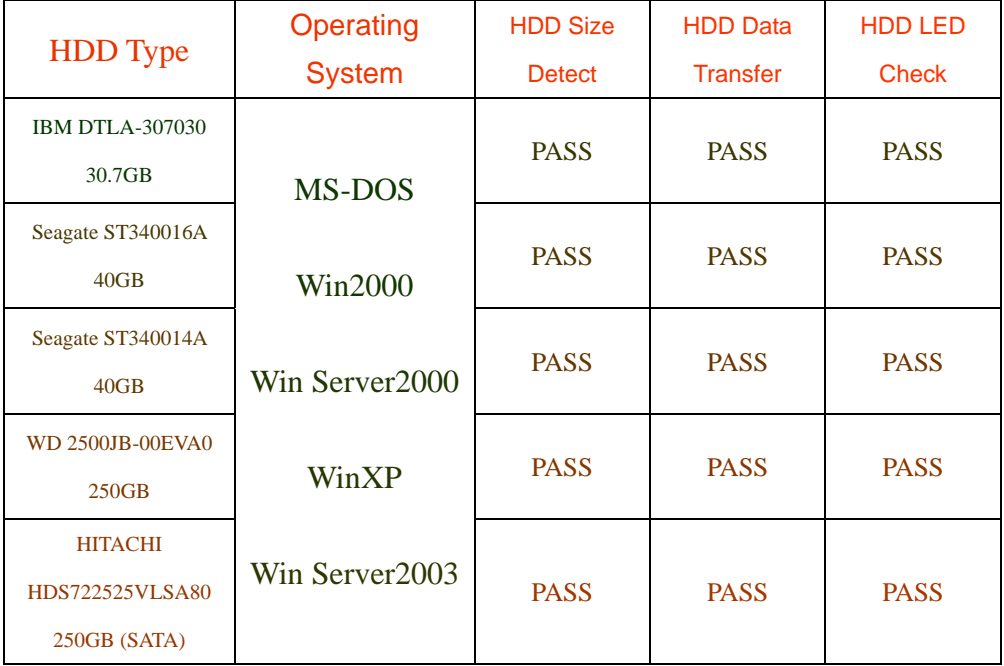

# **2.6 CD-ROM Test**

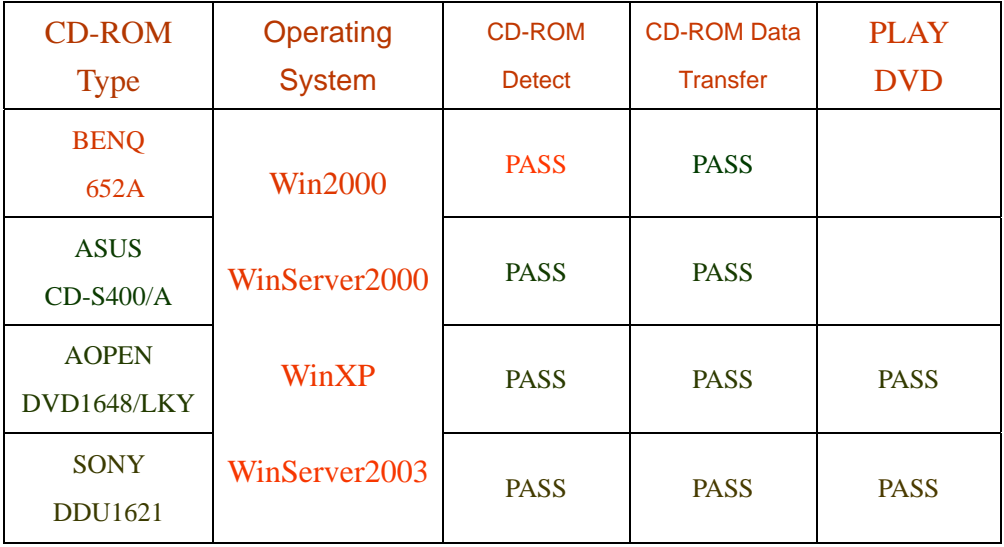

# **2.7 USB Test**

#### **1. Windows 2000**

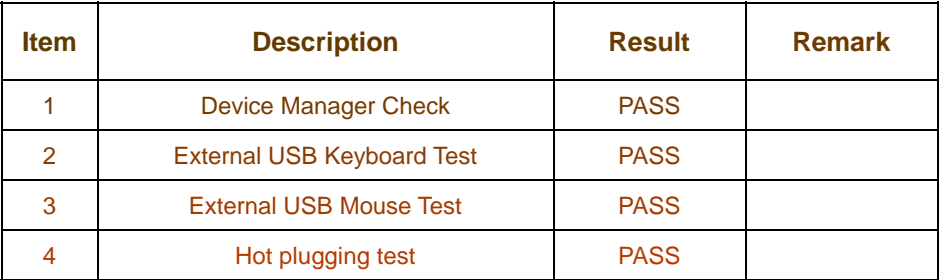

#### **2. Windows Server 2000**

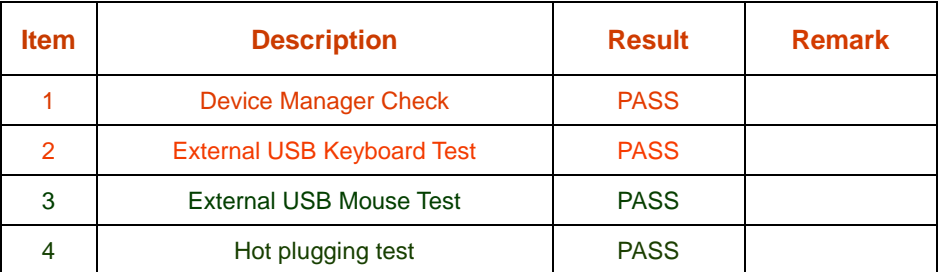

### **3. Windows XP**

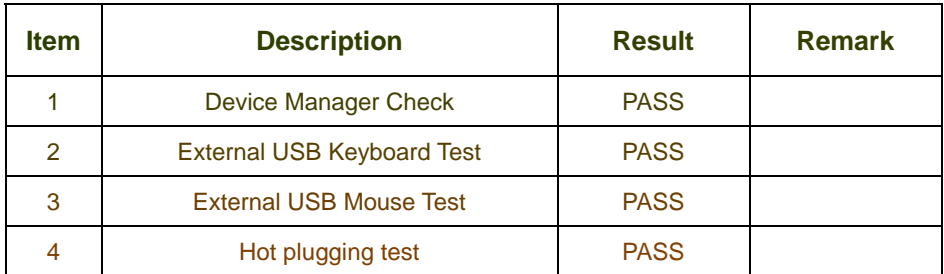

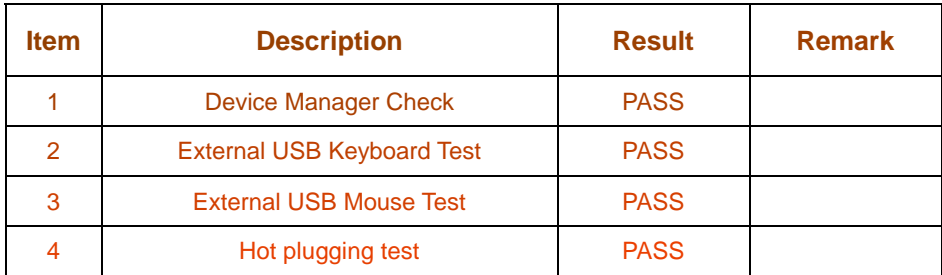

# **2.8 Serial Port Test**

### **1. MS-DOS**

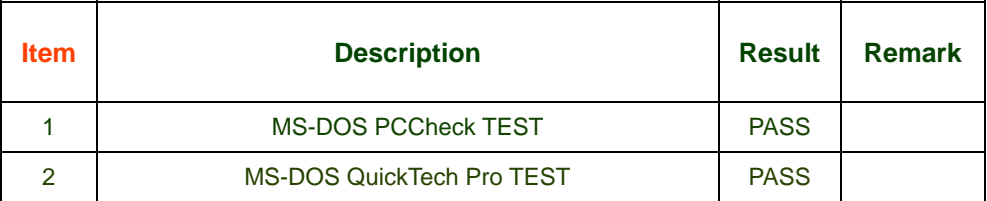

### **2. Windows 2000**

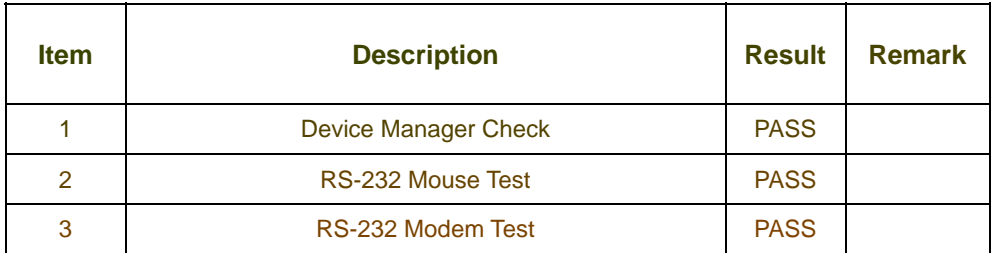

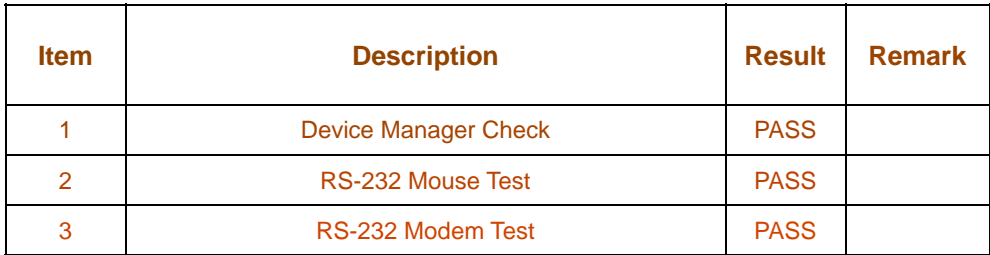

# **2.9 Keyboard**、**Mouse Test**

## **1. MS-DOS**

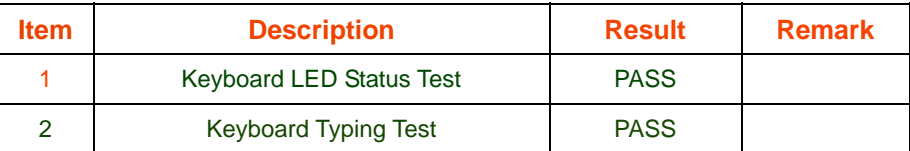

#### **2. Windows 2000**

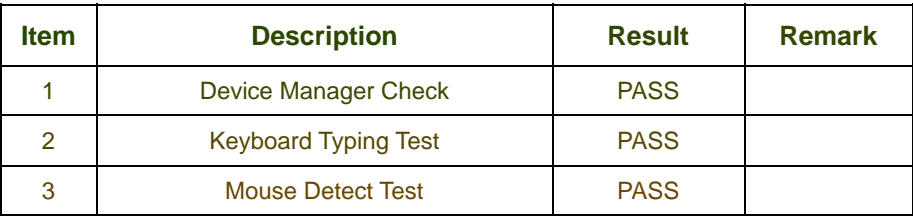

#### **3. Windows Server 2000**

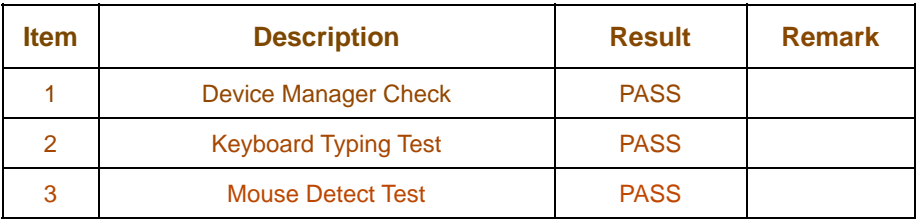

#### **4. Windows XP**

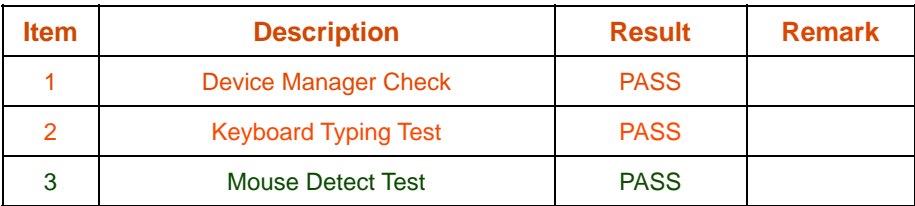

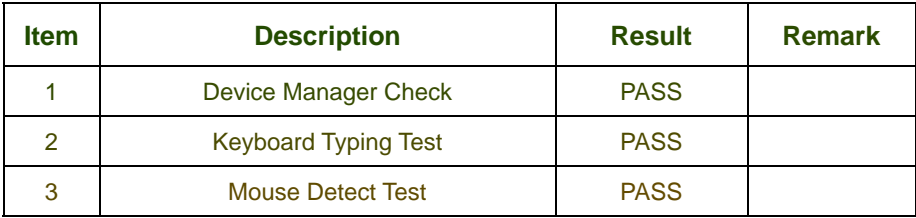

# **2.10 LAN Test**

#### **1. Windows 2000**

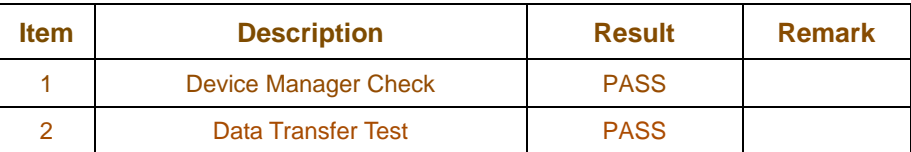

#### **2. Windows Server 2000**

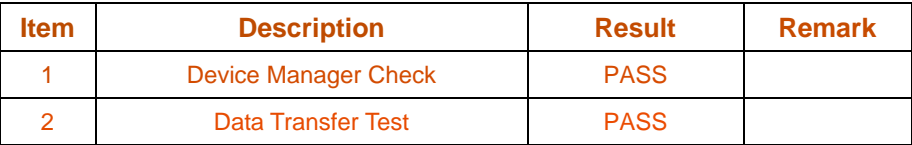

#### **3. Windows XP**

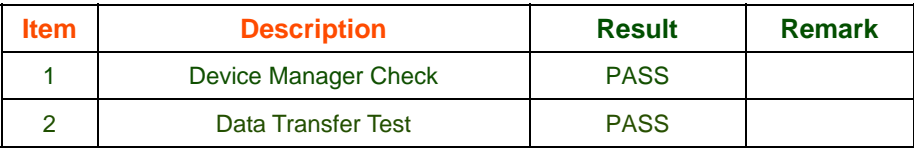

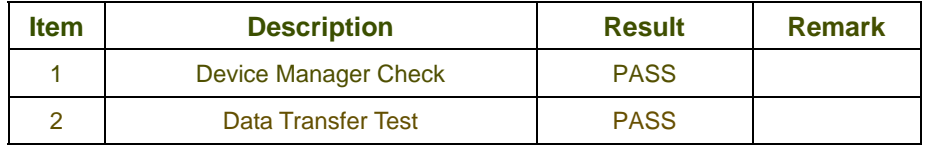

# **2.11 Power Supply Test**

### **1. MS-DOS 6.22**

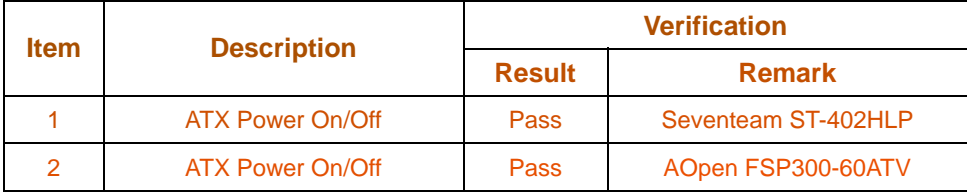

#### **2. Windows 2000**

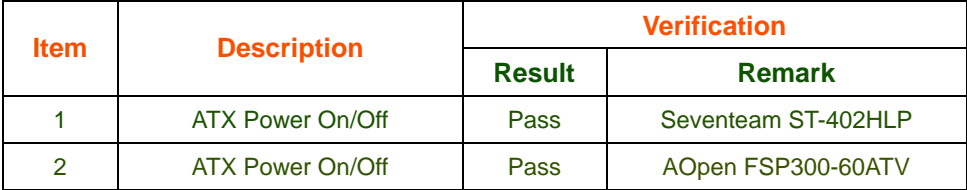

### **3. Windows Server 2000**

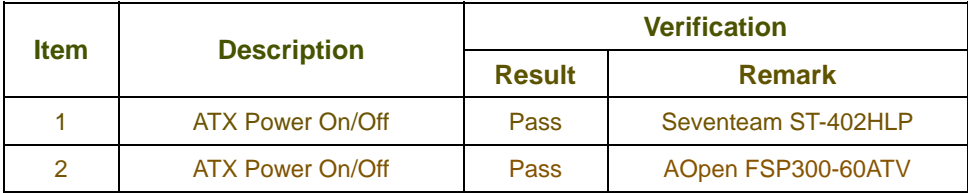

### **4. Windows XP**

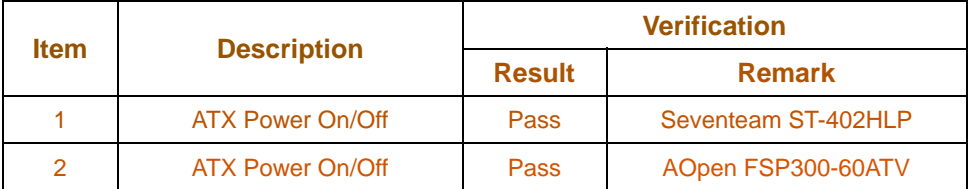

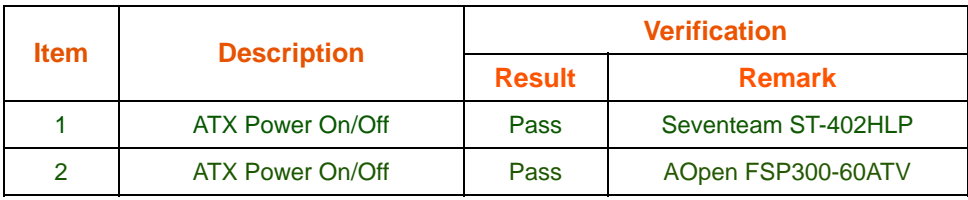

# **2.12 Floppy Drive Test**

### **Model: SAMSUNG SFD321S**

#### **1. MS-DOS 6.22**

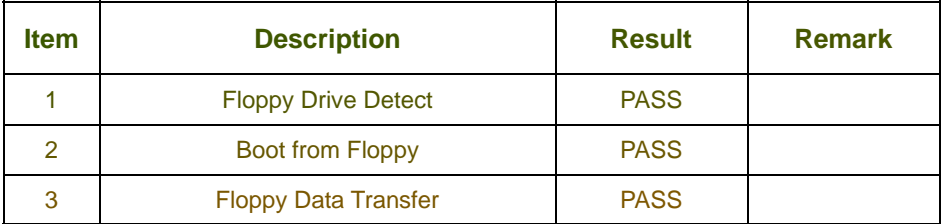

#### **2. Windows 2000**

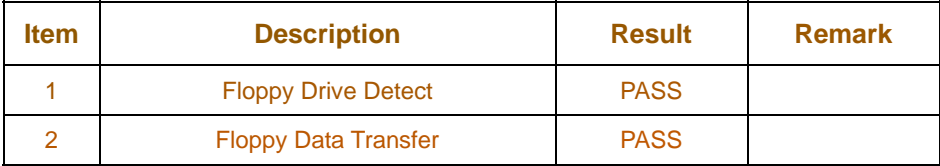

#### **3. Windows Server 2000**

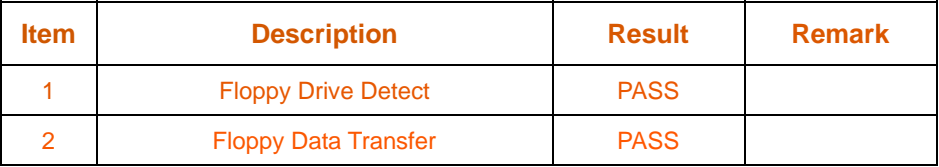

#### **4. Windows XP**

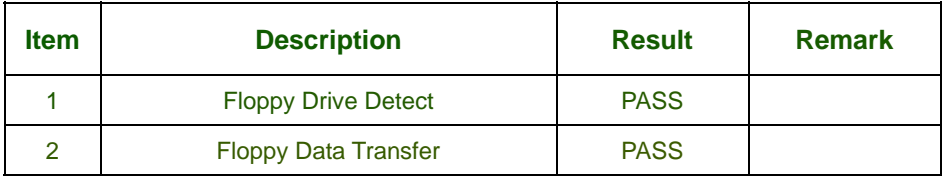

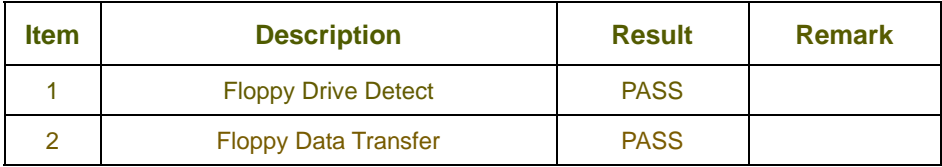

# **2.13 Boot Up Test**

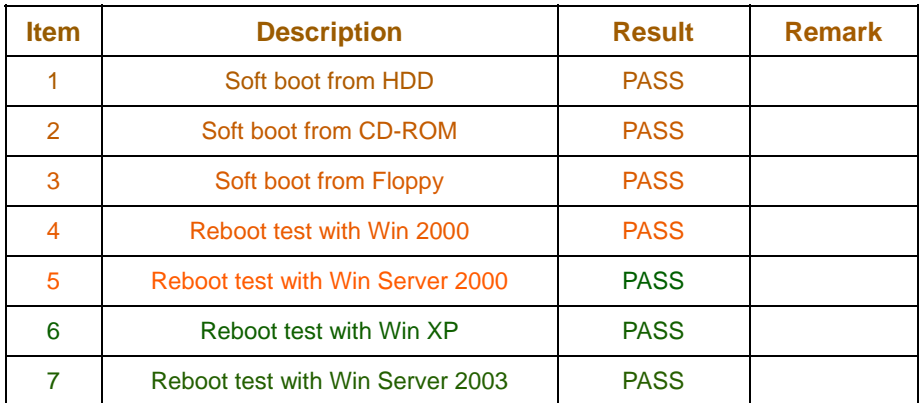

# **3. Environmental test**

## **3.1 Temperature Test**

## **Hardware Device list:**

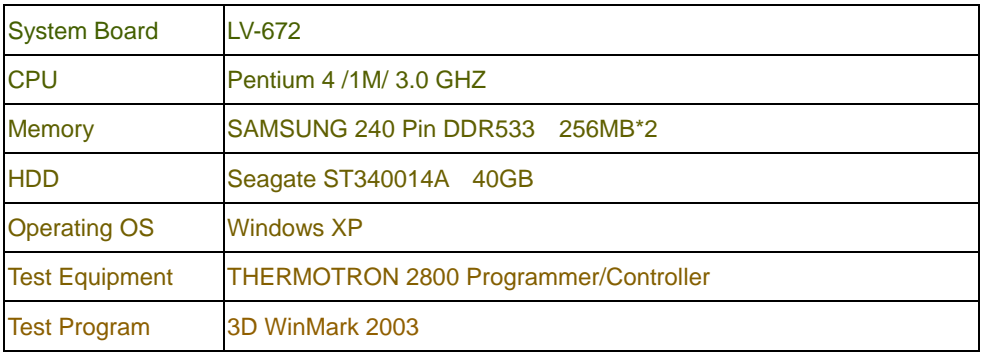

#### **Test Result:**

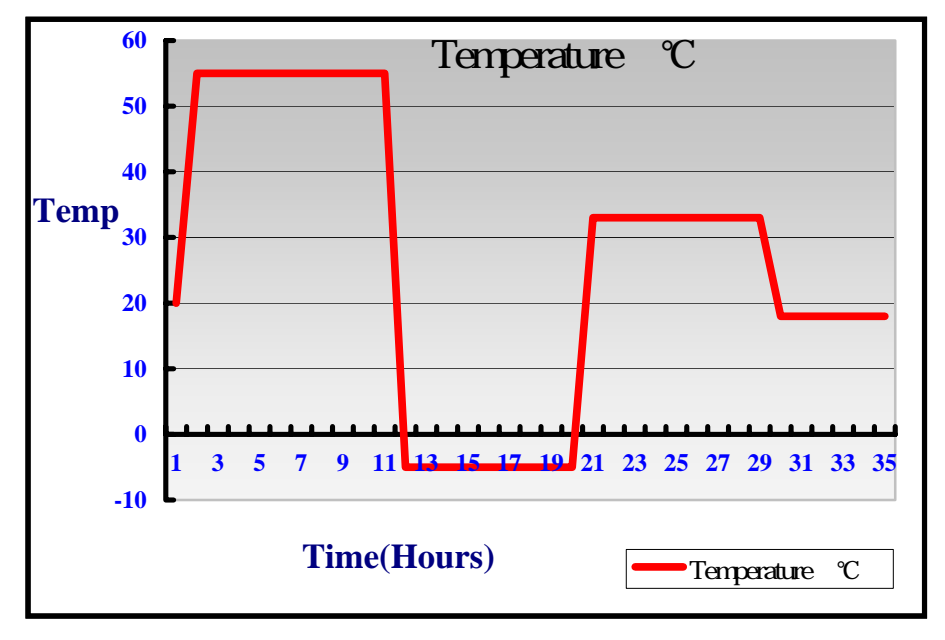

# **4. Reliability Test**

# **4.1 Power Consumption Test**

### **1.Test Environment:**

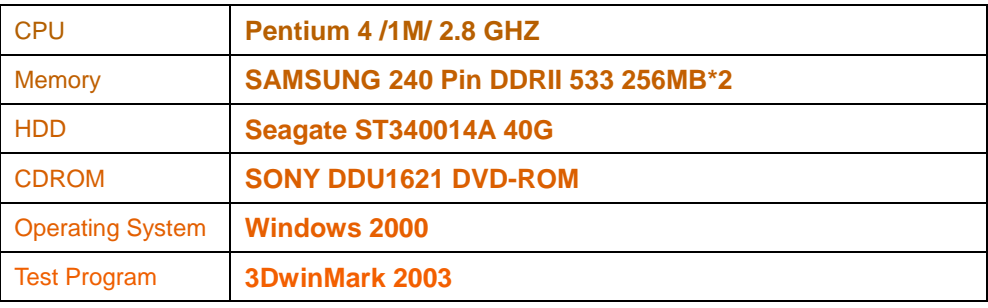

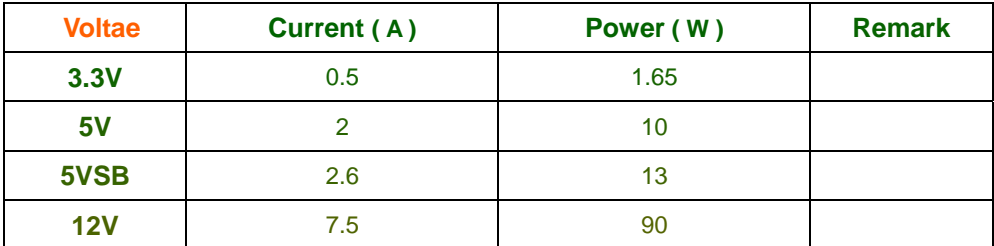

### **2.Test Environment:**

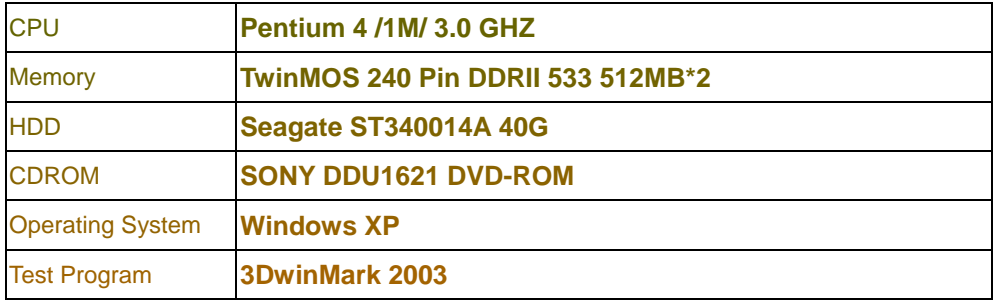

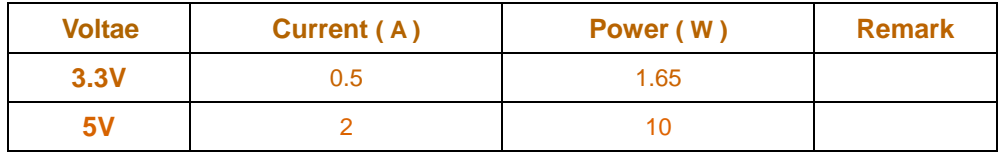

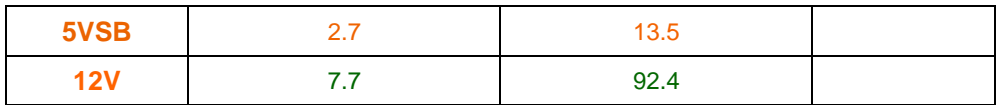

### **3.Test Environment:**

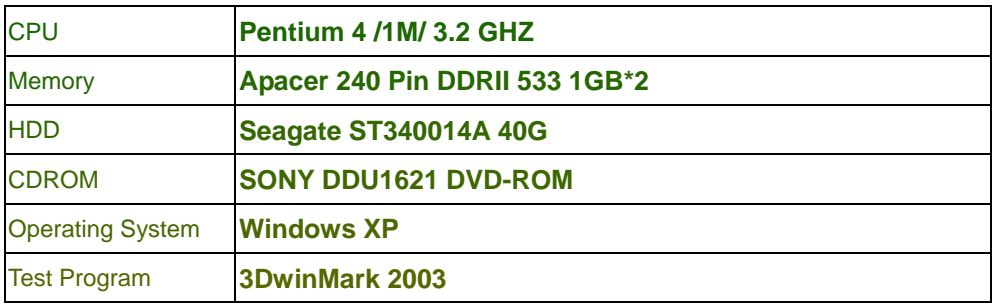

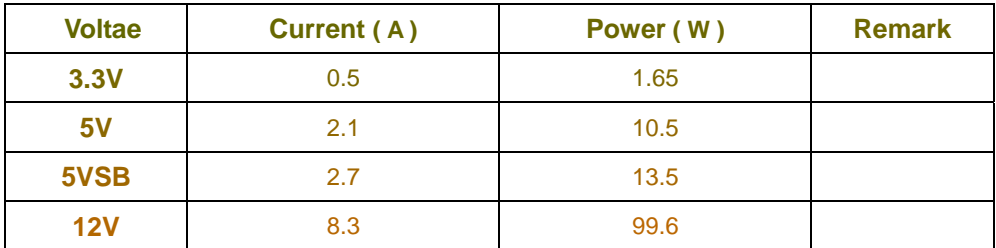

### **4.Test Environment:**

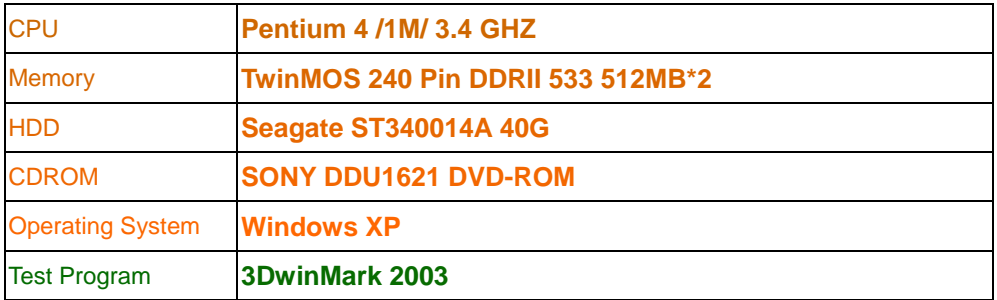

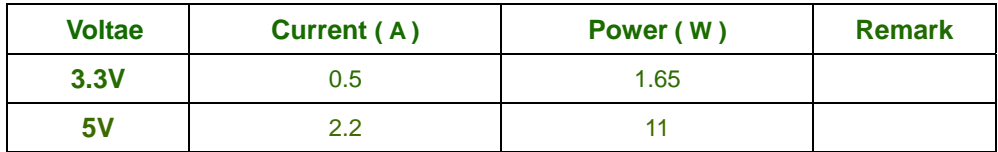

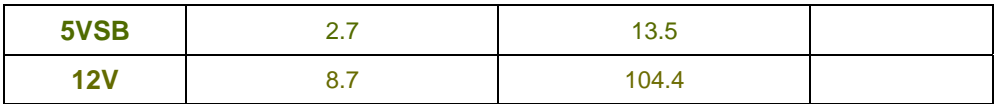

### **5.Test Environment:**

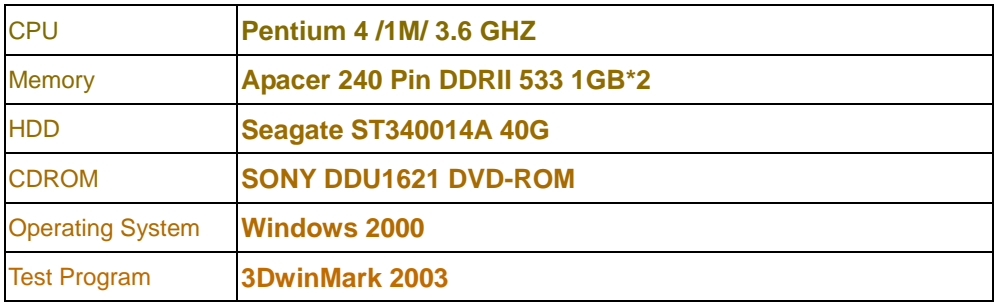

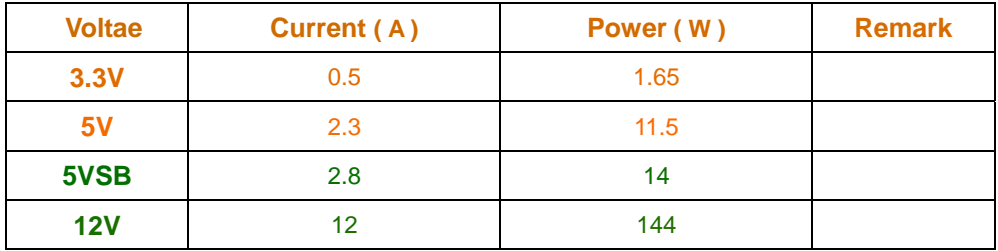

# **4.2 Thermal measurements at various points on the board**

#### **Test Environment :**

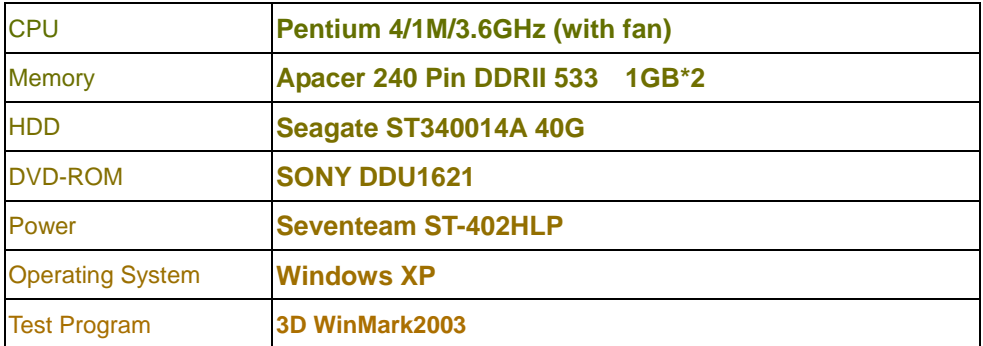

#### **Test Result:**

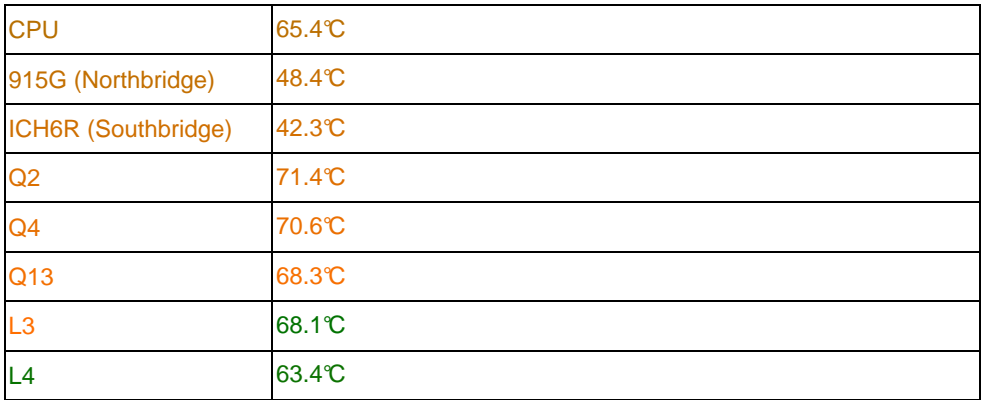

# **5. Performance Test**

## **5.1 Business Win Stone**

#### **1. Windows 2000**

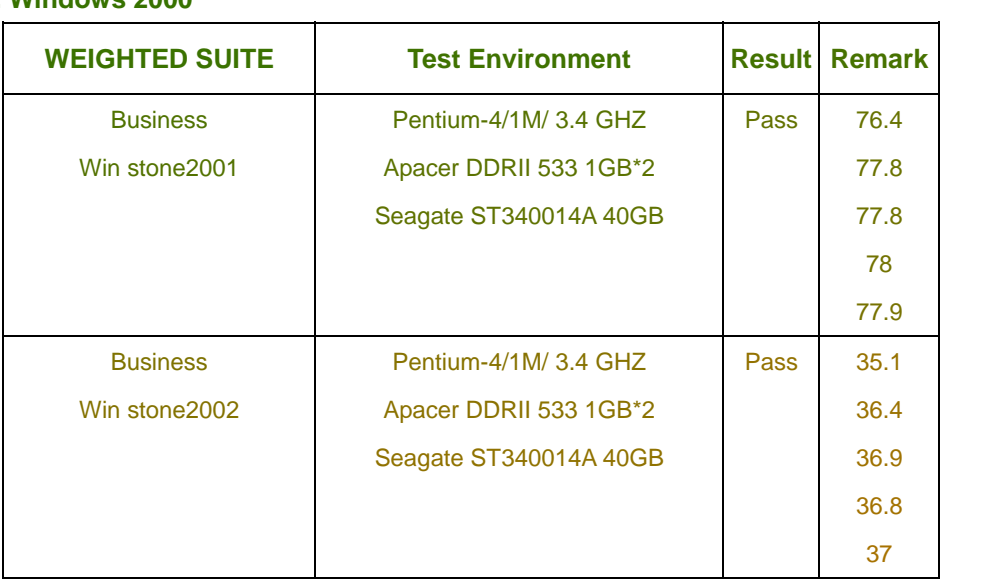

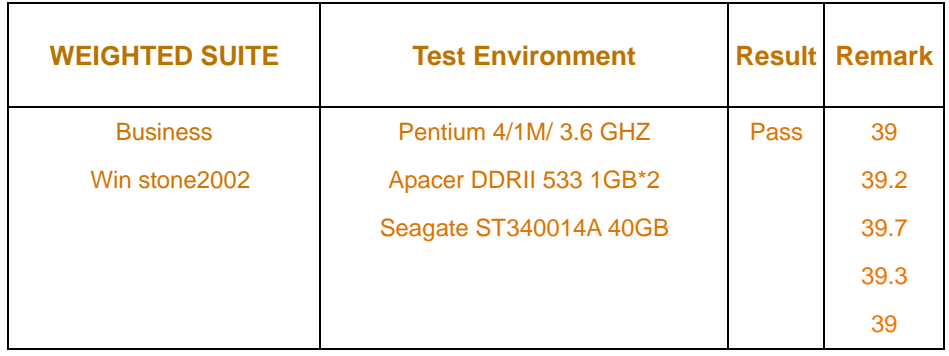

# **5.2 Content Creation Winstone**

### **1**. **Windows 2000**

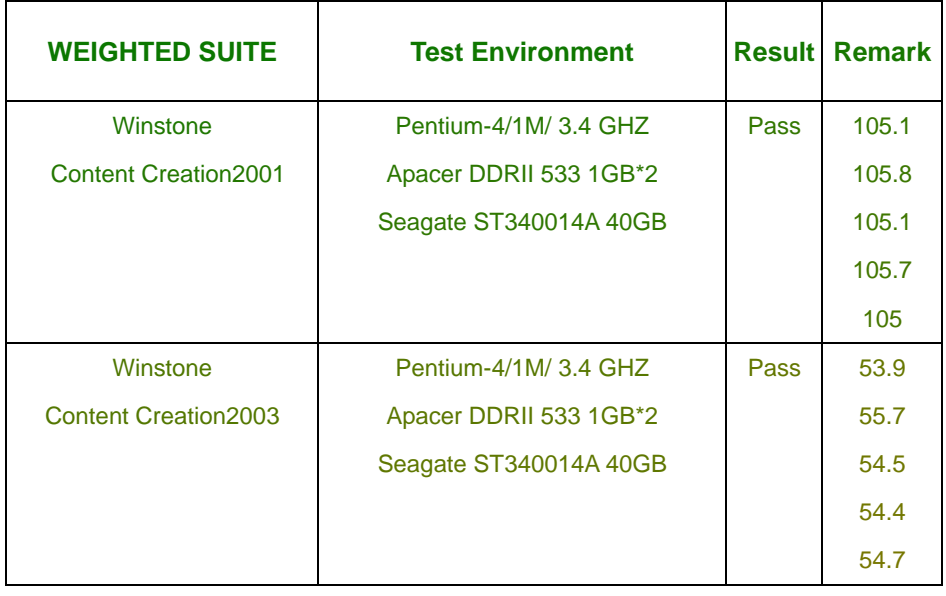

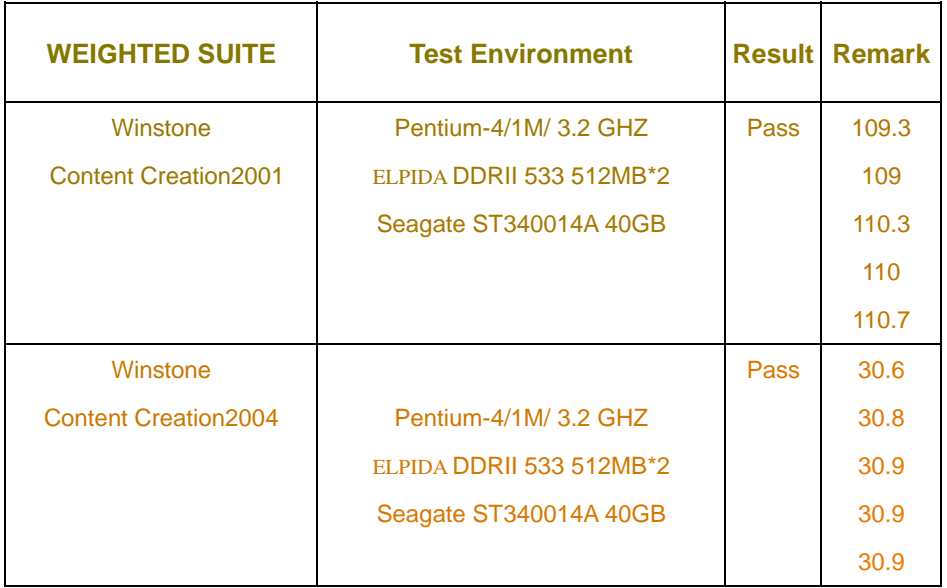

# **5.3 3D MARK**

# **1. Windows 2000**

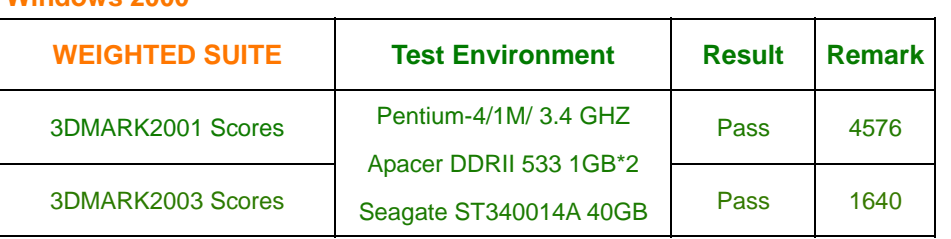

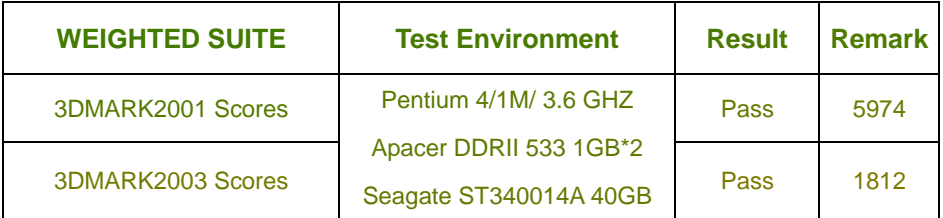